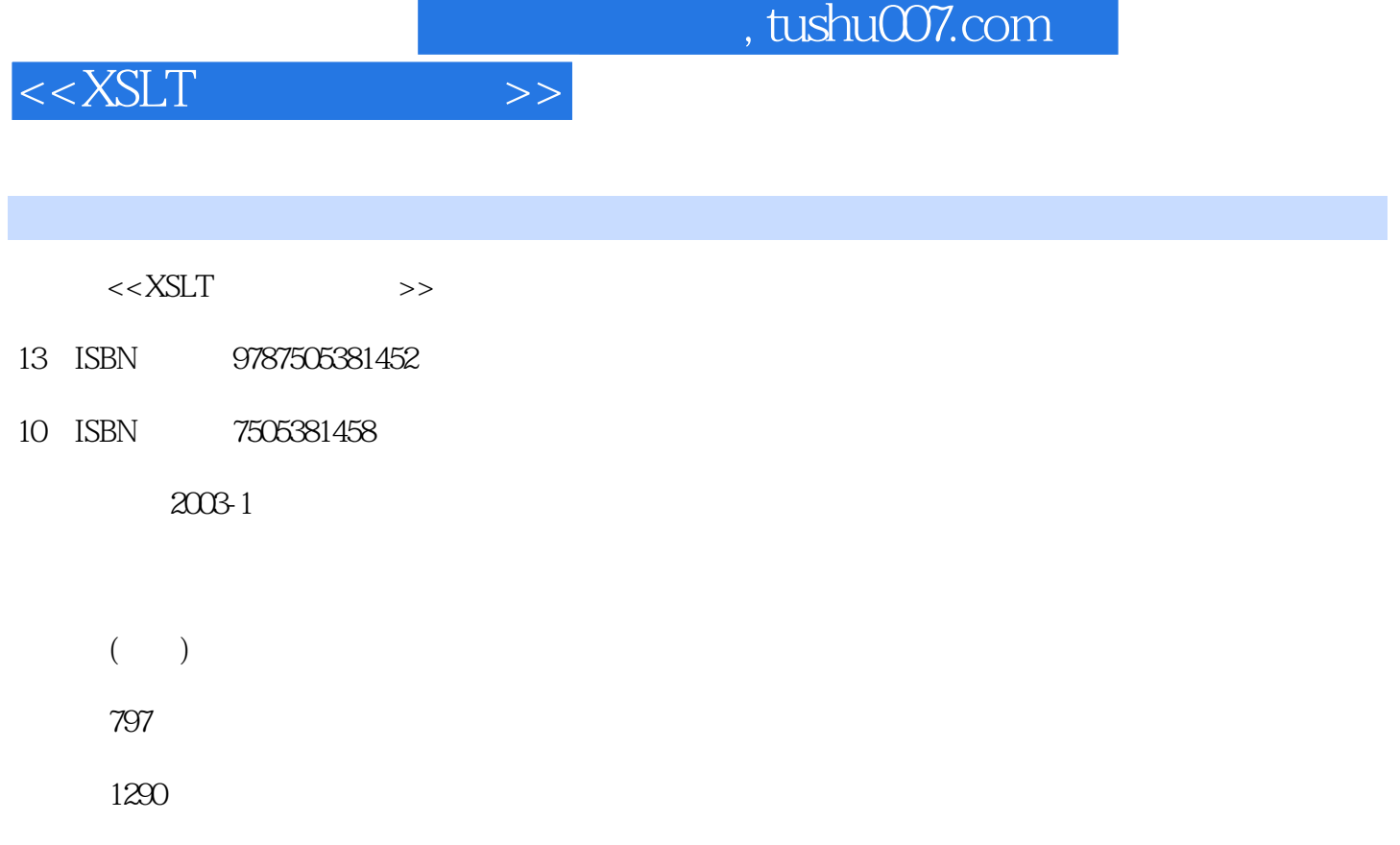

PDF

# 更多资源请访问:http://www.tushu007.com

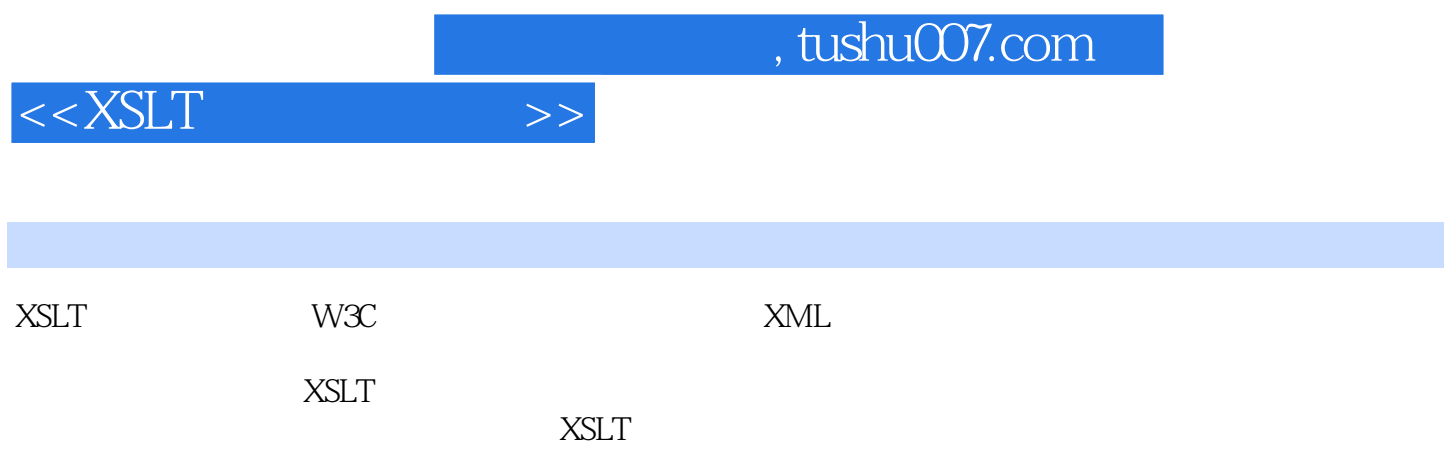

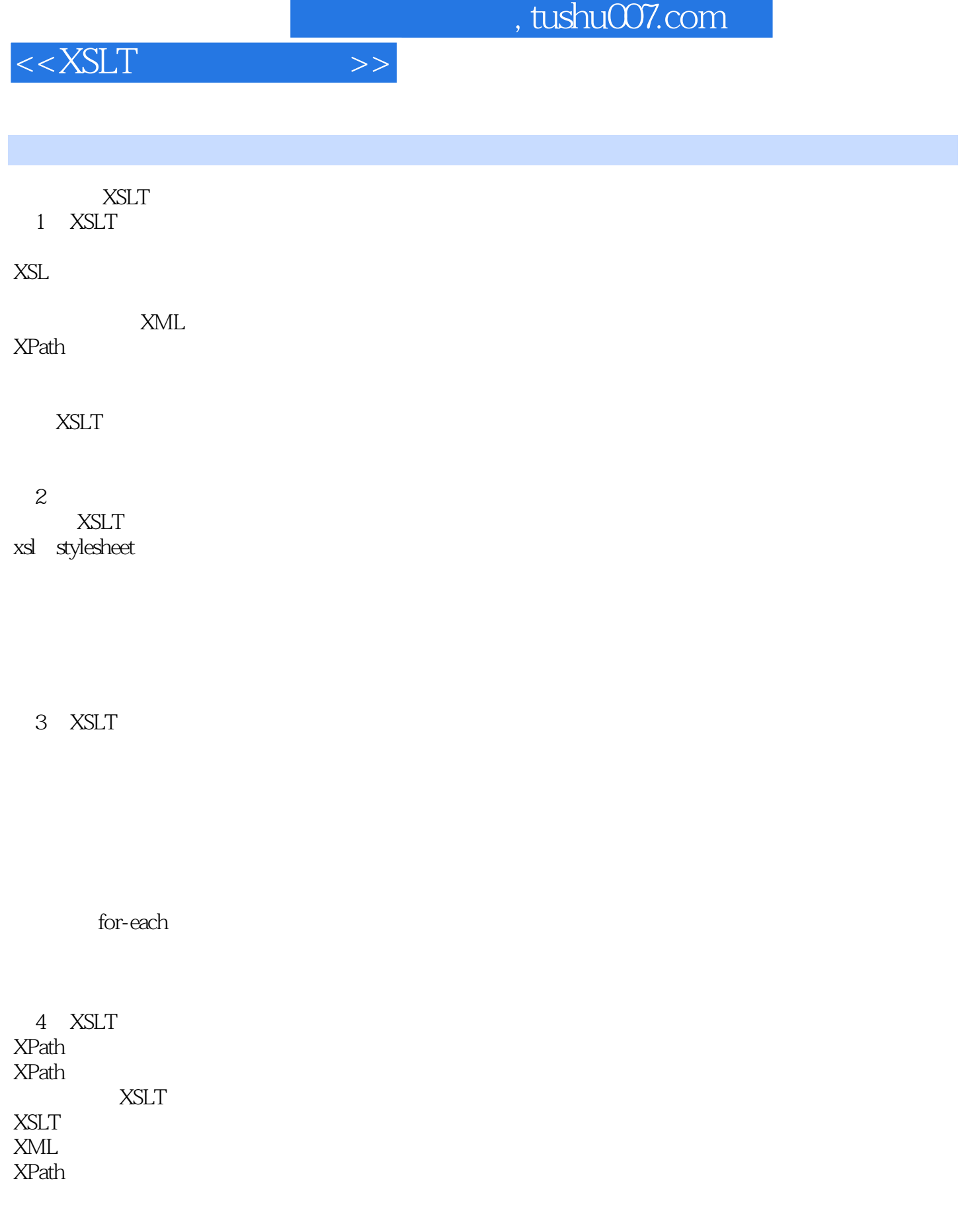

 $5\,$ 表达式在XSLT中的作用

XSLT

# $\frac{1}{2}$ , tushu007.com

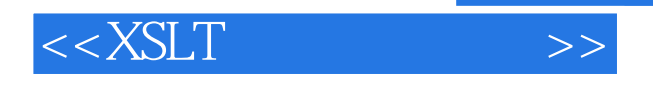

#### XPath

- 6 XSLT
	- xsl variable
	- xsl param
	- xsl with-param

### $\overline{7}$

**XPath** XSLT专用函数

## 第8章 输出管理

xsl:output

输出格式良好的XML **HTML** 

#### $9<sub>6</sub>$

xsl: if xsl:choose

### 10

generate-id

XML Spy工作流程:转换和分组Word文档  $XSLT 20$ 

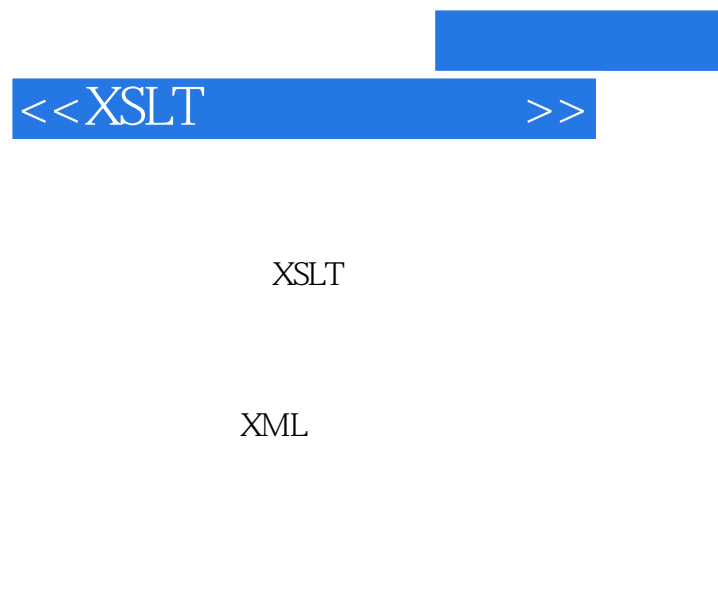

 $12$ 

第13章 生成文档编制与注释

利用XSLdoc生成文档编制

14 XSLT **XSLT** 

**EXSLT** 

15 XSLT fallback xsl: fallback fallback element-available function available

HTML 16 HTML **HTML** 

**HTML**  $HTML$ 

JavaScript VBScript

, tushu007.com

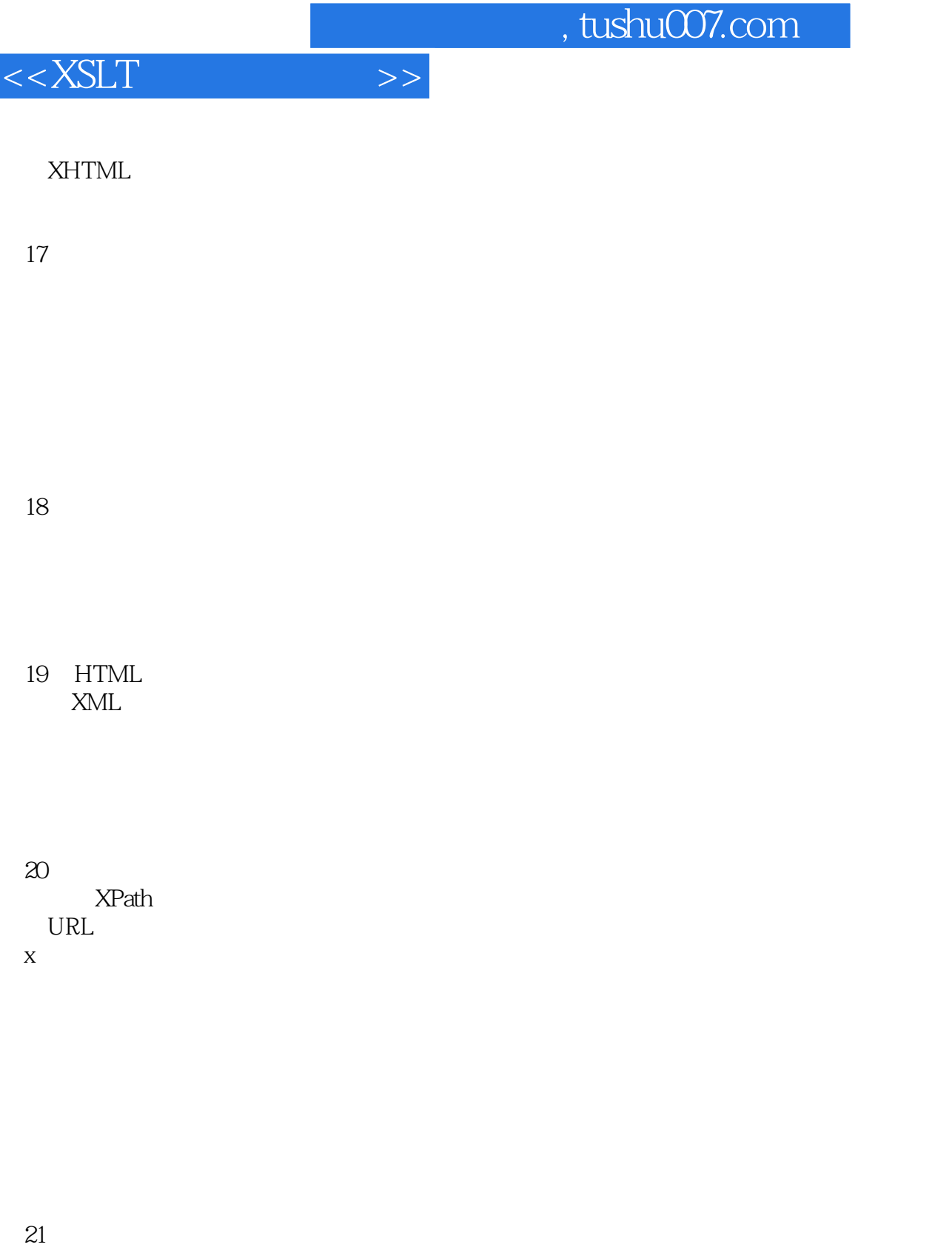

XSLT

addiscussion, tushu007.com

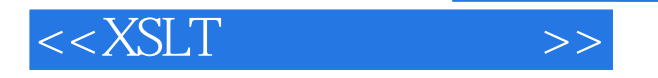

#### MathML

22 XSLT SVG XSLT SVG XSLT SVG XSLT SVG HTML SVG ASP MIME

23 RTF XML 生成RTF CSV XSL-FO RTF PDF

A XPath B XML/XSL C XSLT

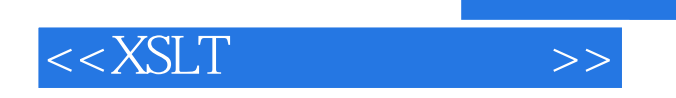

, tushu007.com

本站所提供下载的PDF图书仅提供预览和简介,请支持正版图书。

更多资源请访问:http://www.tushu007.com